# Politechnika Krakowska im. Tadeusza Kościuszki

# Karta przedmiotu

obowiązuje studentów rozpoczynających studia w roku akademickim 2019/2020

Międzywydziałowa oferta dydaktyczna

Kierunek studiów: Międzywydziałowy Kierunek Studiów Gospodarka Przestrzenna Profil: Ogólnoakademicki

Forma sudiów: stacjonarne **Kod kierunku:** 1

Stopień studiów: I

Specjalności: brak

# 1 Informacje o przedmiocie

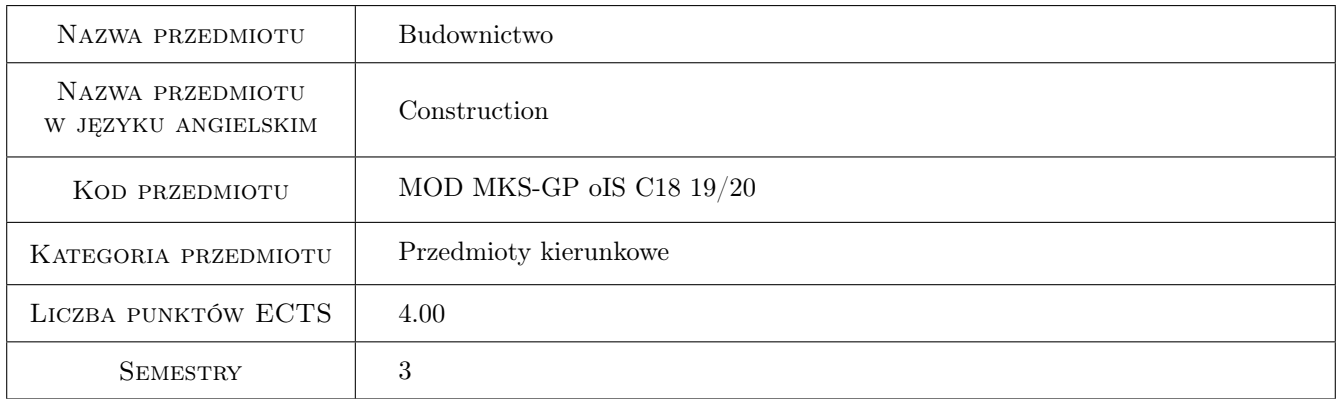

# 2 Rodzaj zajęć, liczba godzin w planie studiów

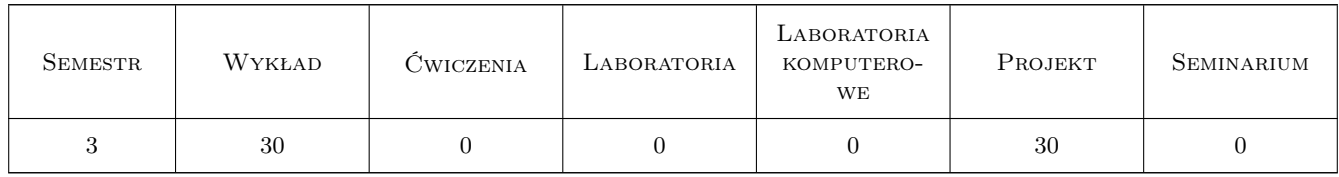

### 3 Cele przedmiotu

- Cel 1 Podstawowe definicje,klasyfikacja obiektów budowlanych oraz układów konstrukcyjnych oraz zapoznanie studentów z obciazeniami działajacymi na obiekty budowlane
- Cel 2 Zapoznanie studentów z elementami prawa budowlanego ,norm budowlanych w zakresie projektowania i wykonawstwa obiektów budowlanych
- Cel 3 Zapoznanie studentów z zasadami tworzenia i odczytywania dokumentacji architektoniczno-budowlanej budynku
- Cel 4 Omówienie wybranych materiałów budowlanych oraz elementów wykończeniowych budynku
- Cel 5 Omówienie podstawowych pojec fizycznych zwiazanych z ruchem ciepła w przegrodach budowlanych .

# 4 Wymagania wstępne w zakresie wiedzy, umiejętności i innych **KOMPETENCJI**

- 1 Rysunek techniczny
- 2 Grafika Inzynierska( obsługa programów graficznych )

### 5 Efekty kształcenia

- EK1 Kompetencje społeczne krytycznej oceny swojej wiedzy i kształtowania właściwej świadomości skutków działalności zawodowej
- EK2 Umiejętności właściwie odczytywać i sporządzać rysunki techniczne z wykorzystaniem programów do grafiki inżynierskiej
- EK3 Umiejętności korzystać z norm i przepisów budowlanych przy wykonywaniu projektów, kierowaniu robotami budowlanymi oraz potrafi czytać dokumentację projektową
- EK4 Wiedza podstawowe zasady projektowania i realizacji obiektów budowlanych

# 6 Treści programowe

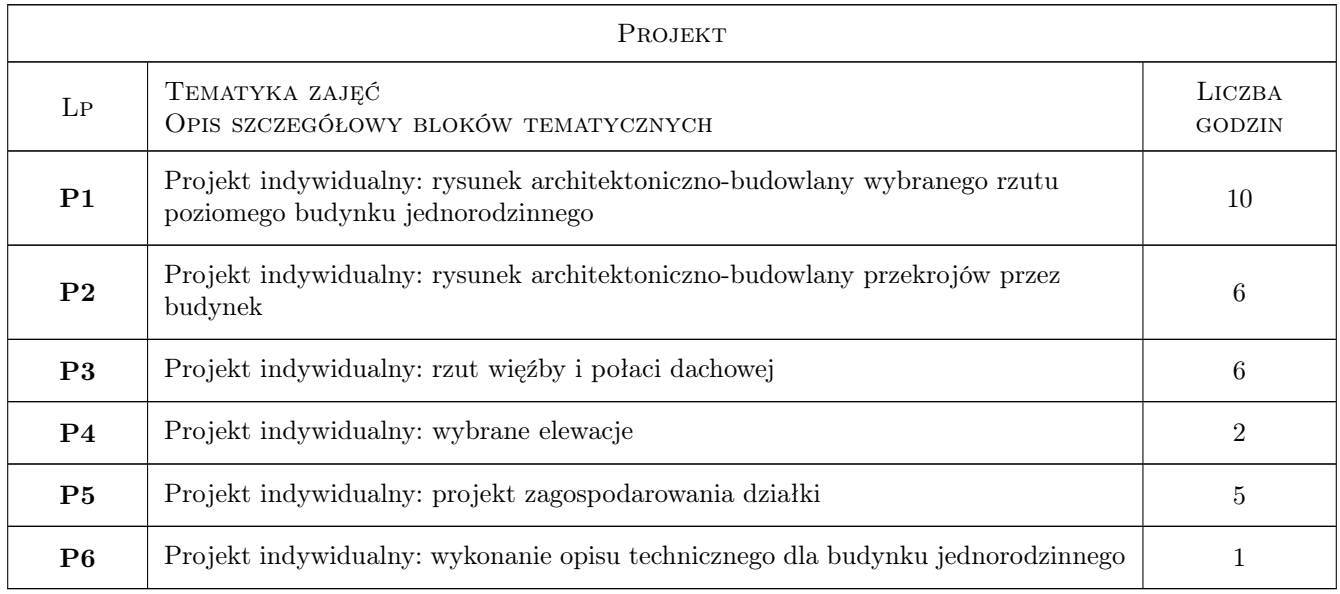

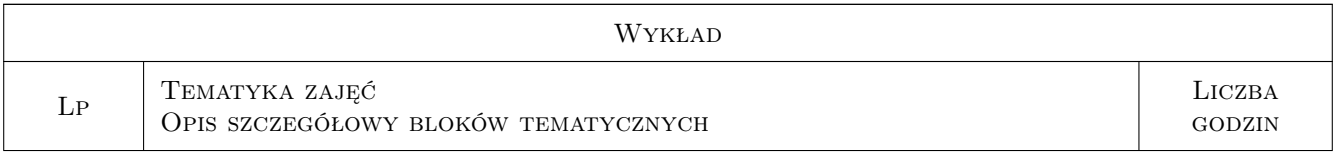

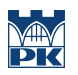

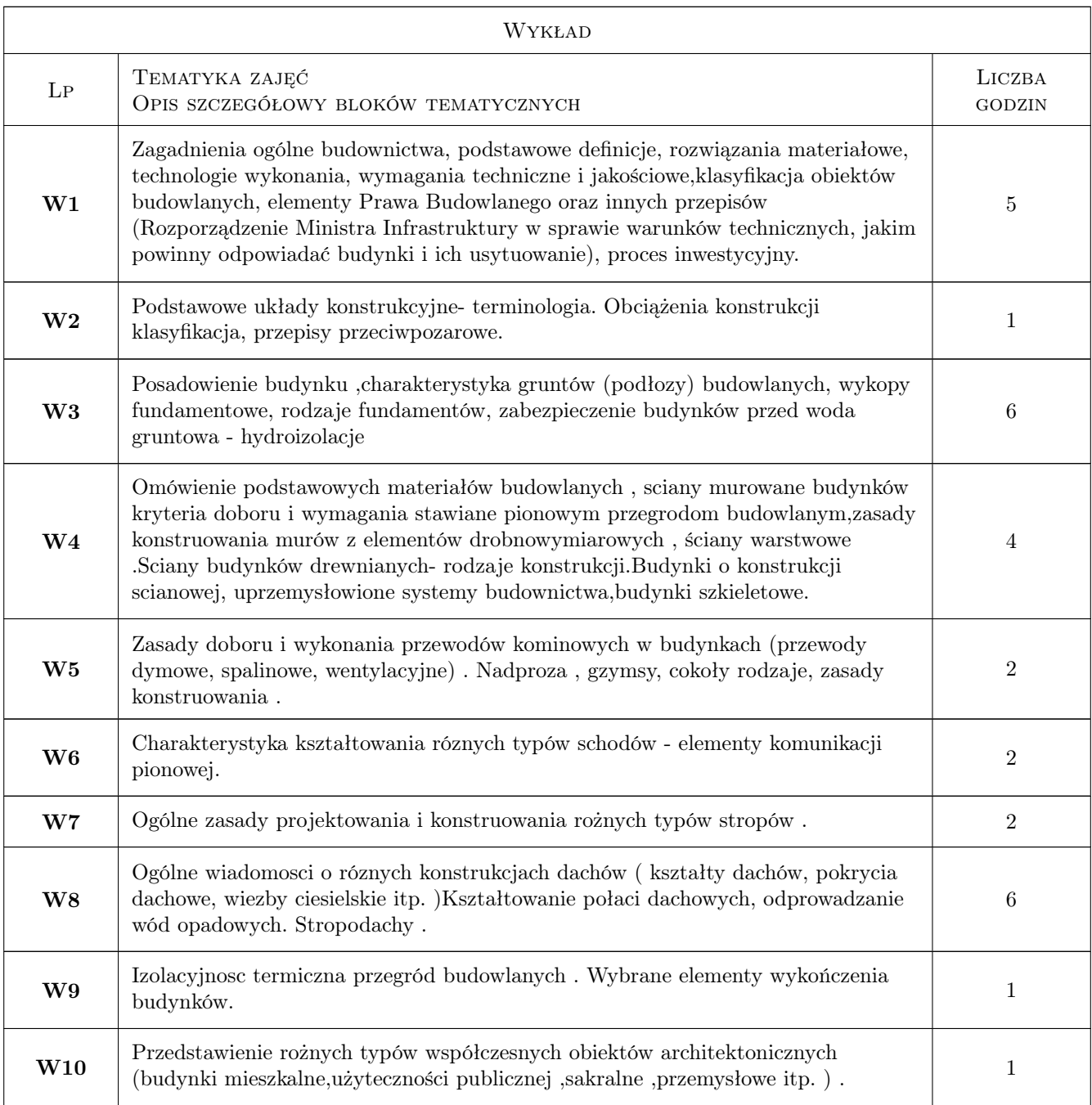

# 7 Narzędzia dydaktyczne

- N1 Wykłady
- N2 Prezentacje multimedialne
- N3 Ćwiczenia projektowe
- N4 Konsultacje

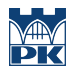

# 8 Obciążenie pracą studenta

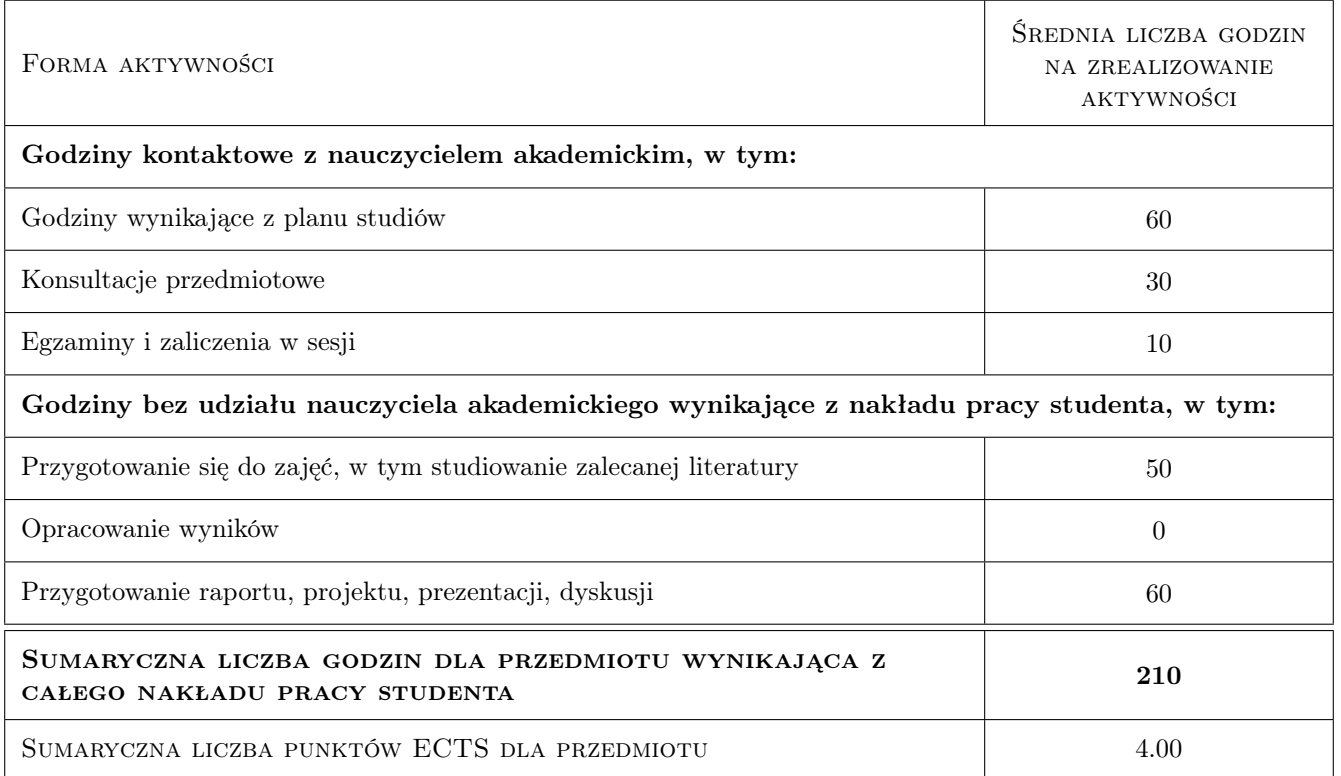

### 9 Sposoby oceny

#### Ocena formująca

- F1 Projekt indywidualny
- F2 Kolokwium

#### Ocena podsumowująca

P1 Egzamin pisemny

#### Warunki zaliczenia przedmiotu

W1 Do egzaminu moga przystapic studenci, którzy zaliczyli cwiczenia projektowe

#### Ocena aktywności bez udziału nauczyciela

B1 Projekt indywidualny

#### Kryteria oceny

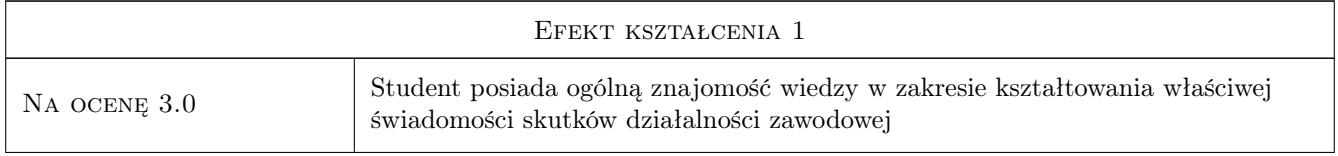

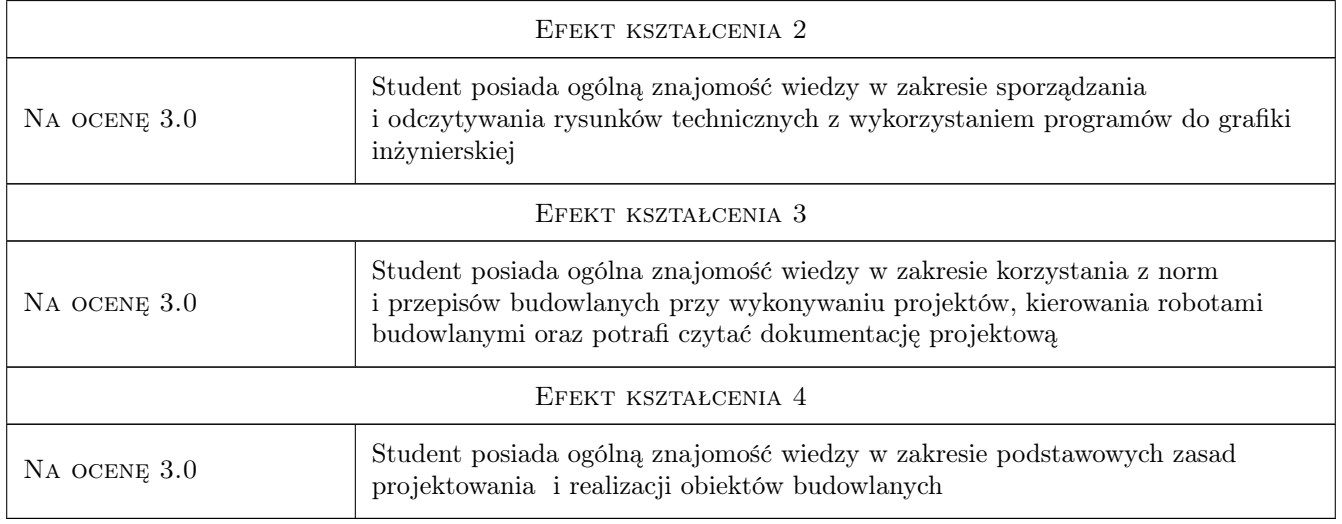

# 10 Macierz realizacji przedmiotu

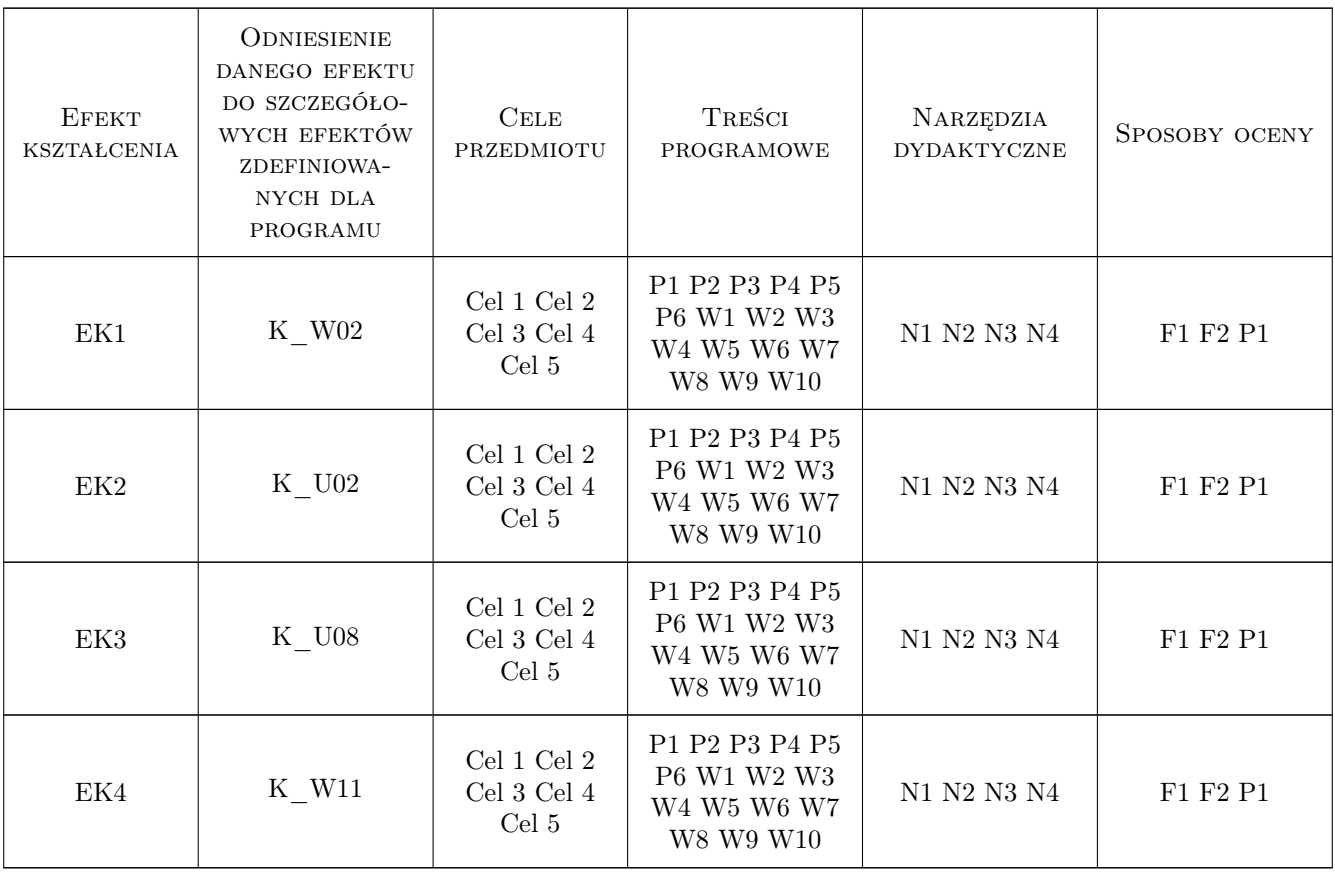

# 11 Wykaz literatury

#### Literatura podstawowa

- [1 ] Markiewicz P. Budownictwo Ogólne dla architektów, Warszawa, 2009, Archi-Plus
- [2 ] K.Schabwicz,T. Gorzelańczyk Budownictwo ogólne, podstawy projektowania i obliczania konstrukcji budynków, Miejscowość, 2017, Dolnośląskie Wydawnictwo Edukacyjne
- [3 ] Mielczarek Z Nowoczesne k onstrukcje w budownictwie ogólnym, Warszawa, 2001, Arkady

#### Literatura uzupełniająca

- [1 ] Neufert E. Podrecznik projektowania architektoniczno-budowlanego, Warszawa, 2010, Arkady
- [2 ] Panas J. Nowy poradnik majstra budowlanego, Warszawa, 2011, Arkady

#### Literatura dodatkowa

[1 ] Autor — wybrane artykuły publikowane w czasopismie Murator ,Materiały Budowlane , Przeglad Budowlany.........., Miejscowość, 2019, Wydawnictwo

#### 12 Informacje o nauczycielach akademickich

#### Osoba odpowiedzialna za kartę

dr inż. Marek Kamieniarz (kontakt: mkamieniarz@pk.edu.pl)

#### Osoby prowadzące przedmiot

1 mgr inz. Krzysztof Korepta (kontakt: kkorepta@pk.edu.pl)

2 mgr inz. Ryszard Skiba (kontakt: rskiba@pk.edu.pl)

### 13 Zatwierdzenie karty przedmiotu do realizacji

(miejscowość, data) (odpowiedzialny za przedmiot) (dziekan)

. . . . . . . . . . . . . . . . . . . . . . . . . . . . . . . . . . . . . . . . . . . . . . . .

. . . . . . . . . . . . . . . . . . . . . . . . . . . . . . . . . . . . . . . . . . . . . . . .

PRZYJMUJĘ DO REALIZACJI (data i podpisy osób prowadzących przedmiot)

Strona 6/6